## WIE SIND UMGEZOGEN 1 MAYTHE 36 **FINDEN SIE AB SOFORT** MUR MOGM AUF DER SEITE IQ.SH 薇

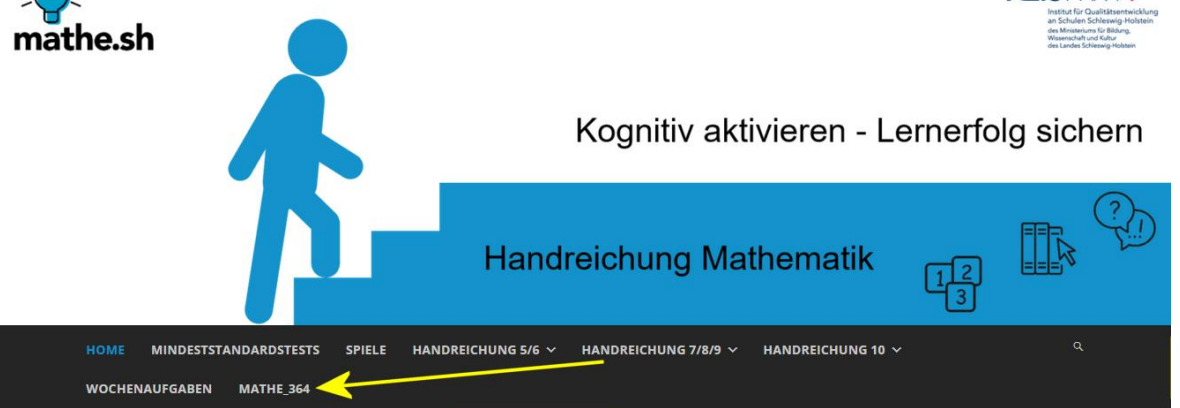

[Die aktuellen Kalenderblätter sowie das Archiv von MATHE\\_364](https://ma-handreichung.lernnetz.de/mathe_364/) sind auf der Seite [Handreichung Mathematik Sek. I](https://ma-handreichung.lernnetz.de/mathe_364/) verfügbar. Um Sie zum Stöbern in diesem Archiv einzuladen zeigen wir an dieser Stelle im Fachportal sieben ältere Kalenderblätter.

Bitte beachten Sie auf der Seite [Handreichung](https://ma-handreichung.lernnetz.de/mathe_364/) Mathematik Sek. I auch die ausgearbeiteten Unterrichtseinheiten für die Sek. I, die dort bereitgestellt und fortlaufend ergänzt werden.

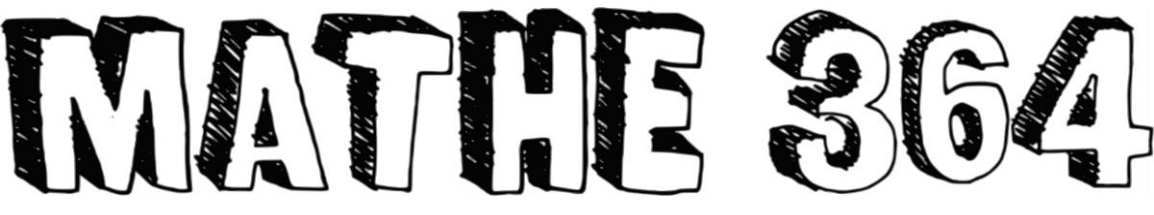

## **29.06. Rechnen mit rationalen Zahlen**

**Berechne** mindestens drei Ergebnisse.

- **a)**  $(+17) + (+5) =$ <br>**b)**  $(-13) (-13) =$
- **c)**  $(-3) (+19) =$ <br>**d)**  $(+12) (+14) =$
- **e)**  $(+3) + (+1) =$ <br>**f)**  $(-1,8) + (+0,5) =$
- **g)**  $(+1,9) (+1,9) =$ <br>**h)**  $(-1,2) (-0,7) =$
- **i)**  $(+12) (+14) =$  **j)**  $(-14) (+19) =$
- **k)**  $(+1) (-2) =$ <br>**l)**  $(-0,2) (+0,5) =$

Wähle mindestens drei Eigenschaften aus. **Gib** dazu passende Aufgabennummern **an**.

Aufgaben ...

- mit dem Ergebnis 0
- mit dem größten Ergebnis
- mit dem kleinsten Ergebnis
- mit dem größten negativen Ergebnis
- bei denen du zum Rechnen die Beträge addierst
- bei denen du zum Rechnen die Beträge subtrahierst
- mit dem kleinsten positiven Ergebnis, das nicht 0 ist

## **MATHE 364**

**Berechne** mindestens drei Ergebnisse.

- 
- 
- 
- 
- 
- 
- **a)**  $(+17) + (+5) = 17 + 5 = 22$  **b)**  $(-13) (-13) = -13 + 13 = 0$ **c)**  $(-3) - (+19) = -3 - 19 = -22$  **d)**  $(+12) - (+14) = 12 - 14 = -2$ **e**)  $(+3) + (+1) = 3 + 1 = 4$  **f**)  $(-1,8) + (+0,5) = -1,8 + 0,5 = -1,3$ **g**)  $(+1,9) - (+1,9) = 1,9 - 1,9 = 0$  **h**)  $(-1,2) - (-0,7) = -1,2 + 0,7 = -0,5$ **i)**  $(+12) - (+14) = 12 - 14 = -2$  **j)**  $(-14) - (+19) = -14 - 19 = -33$ **k)**  $(+1) - (-2) = 1 + 2 = 3$  <br>**l)**  $(-0,2) - (+0,5) = -0,2 - 0,5 = -0,7$

**Beispiele** für Aufgaben ...

- mit dem Ergebnis 0: **b)**, **g)**
- mit dem größten Ergebnis: **a)**
- mit dem kleinsten Ergebnis: **j) –33** negativ, mit dem größten Betrag
- mit dem größten negativen Ergebnis: **h) –0,5** negativ, kleinster Betrag
- beim Rechnen addierst du die Beträge: **a)**, **c)**, **e)**, **j)**, **k)**, **l)**
- beim Rechnen subtrahierst du die Beträge: **b)**, **d)**, **f)**, **g)**, **h)**, **i)**
- mit dem kleinsten positiven Ergebnis, das nicht 0 ist: **k) +3**